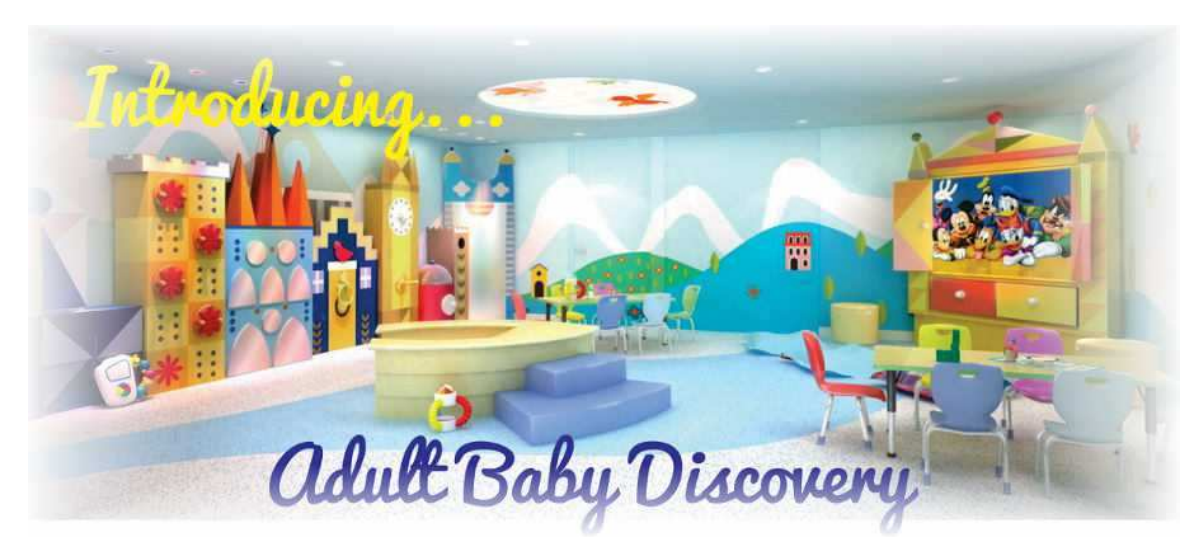

*Discovering the Adult Baby in you - the joys, the struggles, the highs and the lows.* 

## *Introducing a new book: 'The Joy of Bedwetting'*

We have been asked for a long time to have a book on the subject of bedwetting, but not on how to treat it, but rather on how to enjoy it. A third-party author – Forrest Grant – has combined with us to produce a wonderful book that helps people feel good about bedwetting and assists them in becoming bedwetters themselves.

Bedwetters and the curious alike will enjoy this fascinating and definitely unique book. Forrest has made his collection of adult bedwetting pictures available as well.

**Click** here **to find out more detail on this extraordinary book…** 

*For subscribers only, we have a combo-set of the Book plus the Wet Bed pictures for just \$11.90. Click below to purchase.* 

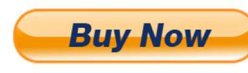

## **'Joy of Bedwetting' book plus Forrest's Wet Bed collection - \$US11.90**

*ABDIscovery offers six books and two video series for sale on the issues and problems of the ABDL lifestyle for adults and teens (and parents/partners). Michael Bent has also written a critically acclaimed Young Teens sci-fi (non-ABDL) full-size novel – 'The Three Chambers'. These all amount to a total of \$US147. If you wish to receive all of these*  **books in PDF format as well as the video series, ABDiscovery is offering them all for just** *\$US69 to subscribers only.* 

*\*\* AS A BONUS, you will also receive the just released book: The Joy of Bedwetting.* 

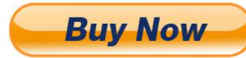

**All ABDiscovery Books and Videos**

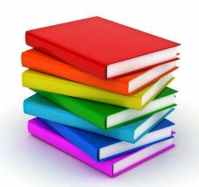

There's STILL a baby in my bed! Adult Babies: Psychology and Practices (second edition) So, your teenager is wearing diapers… Diaper Discipline and Dominance Coffee with Rosie: why does my partner want to wear diapers? Being an Adult Baby: articles and essays on being an adult baby The Joy of Bedwetting

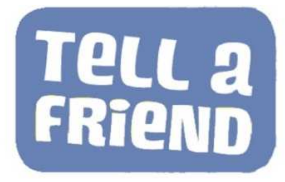

*Remember to tell all your friends about AB Discovery. Talk about us on forums, Facebook and other ABDL groups.* 

*Or just email us at abdiscovery@adam.com.au*

Michael and Rosalie Bent www.abdiscovery.com.au

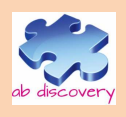

If you wish to unsubscribe to this mailing list please reply with UNSUBSCRIBE in the subject line